In presentation mode, selecting **Enable Low Light Enhancement** causes illumination to remain on at a low power in low lighting conditions. When the SE4500 detects an object in its field of view, it turns on illumination full power. Select **Disable Low Light Enhancement** to prevent illumination from remaining on under low lighting conditions

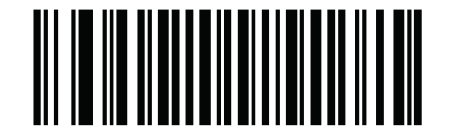

**Enable Low Light Enhancement**  $(01h)$ 

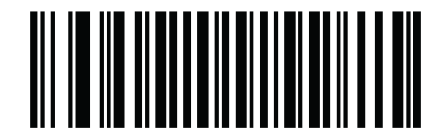

\*Disable Low Light Enhancement  $(00h)$